## 1 Splunk Tutorial 1

Using Splunk at https://asecuritysite.com:8443 determine the following. You will be allocated a login.

Demo: https://www.youtube.com/watch?v=bOQmd6B8jGo

## 1.1 Introduction to Splunk

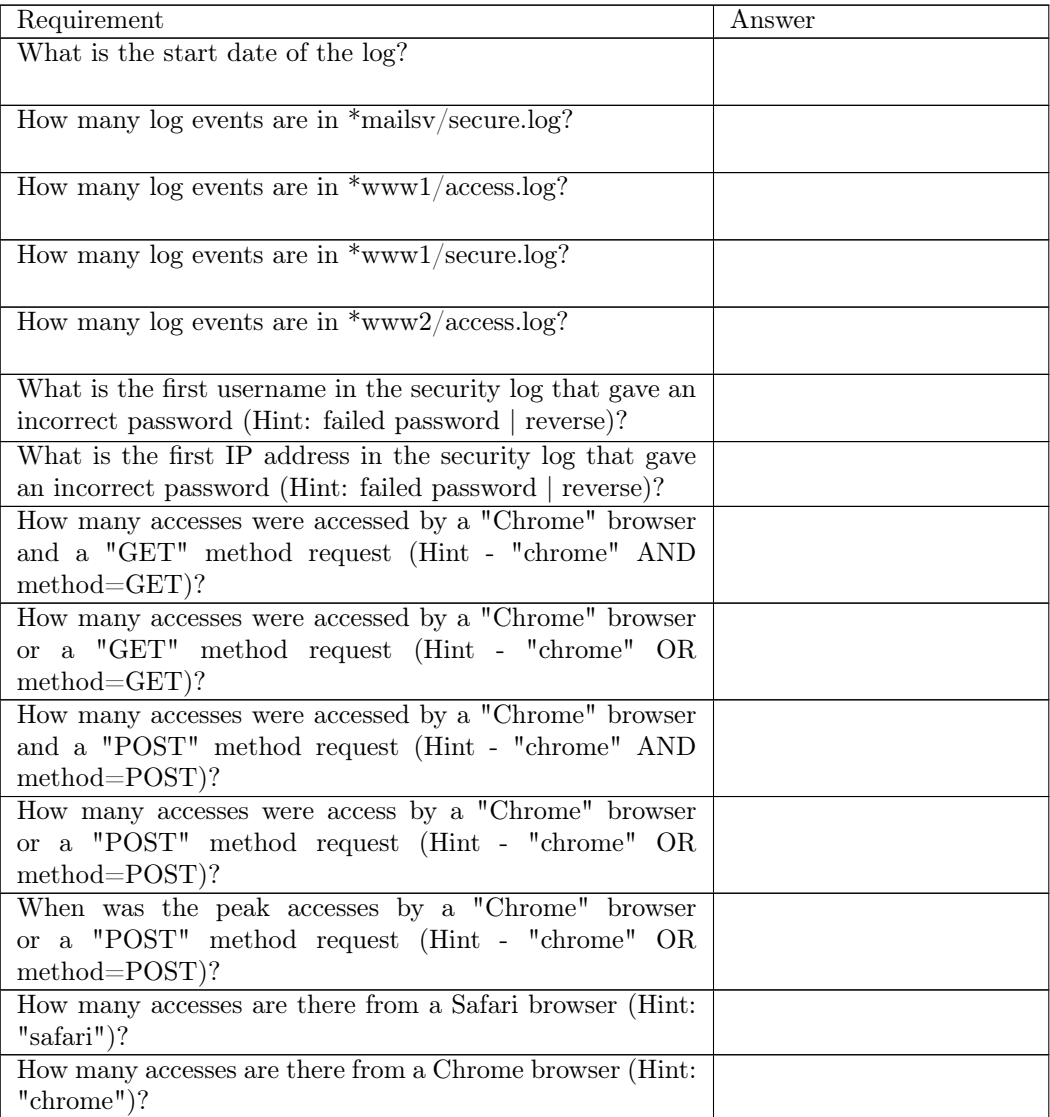

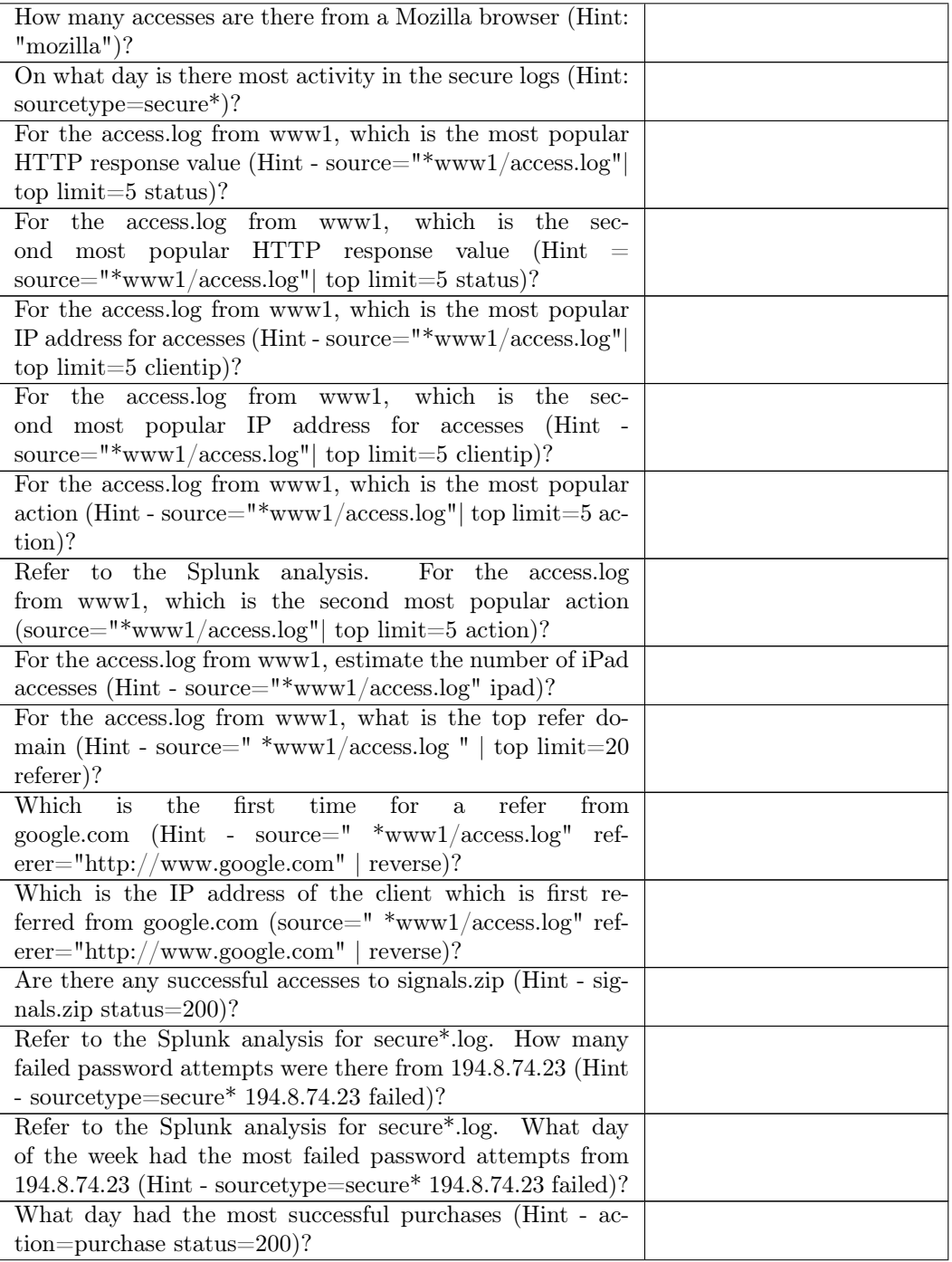

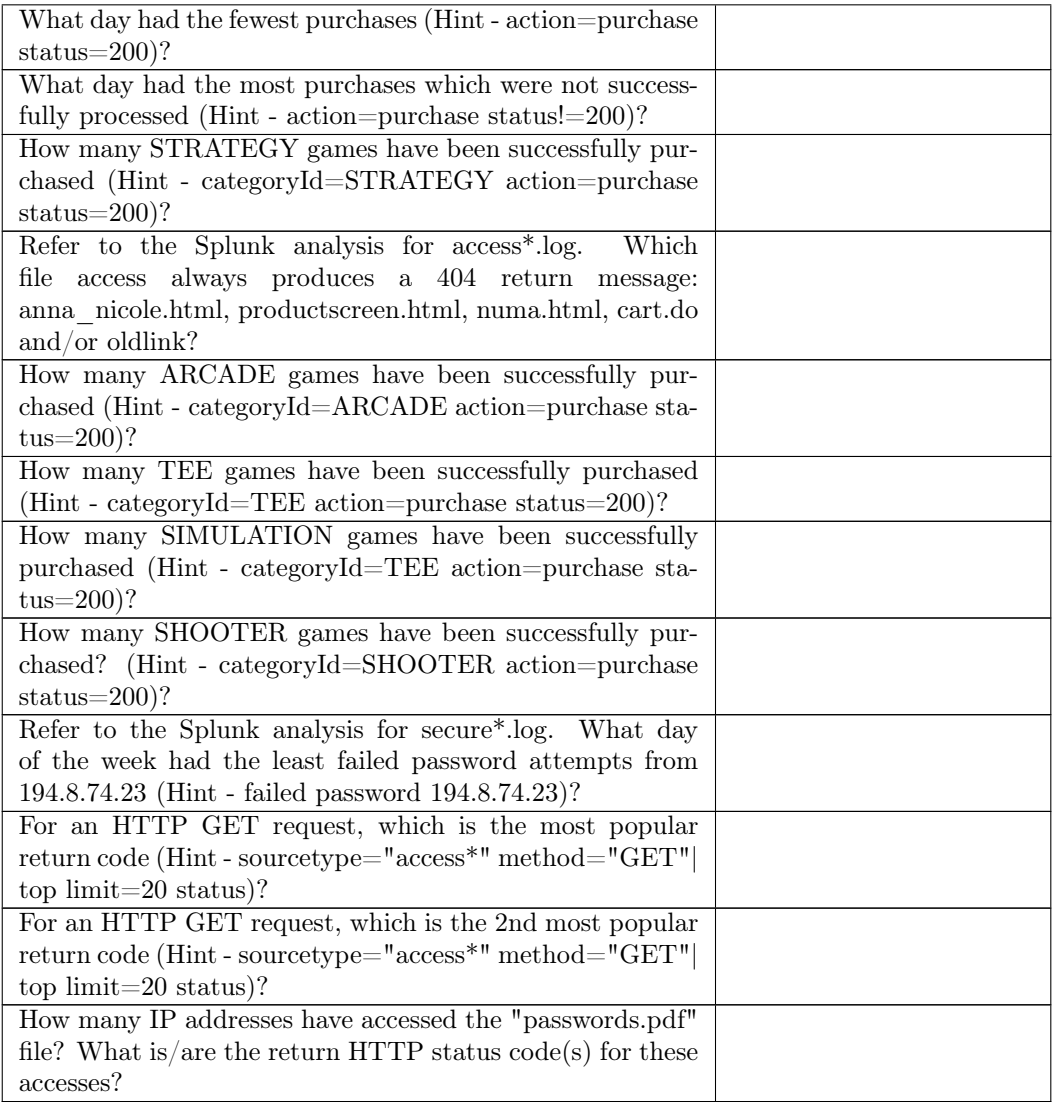

## 1.2 Test

Now perform the following test:

https://asecuritysite.com/tests/tests?sortby=siem